# **ESS Quick Installation Guide**

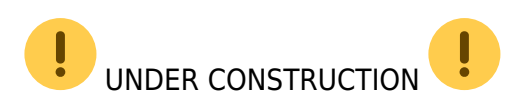

This quick installation guide lists all the steps that are needed to install and configure a Victron Energy ESS system. It briefly explains each step. It also provides links to locations where more in depth information about each step can be found. The full ESS manual can be found here: [design](https://www.victronenergy.com/live/ess:design-installation-manual)[installation-manual](https://www.victronenergy.com/live/ess:design-installation-manual)

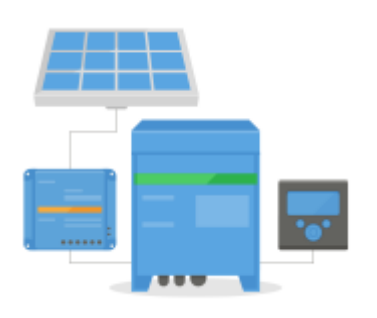

## **Step 1 - Understand how a Victron Energy ESS system works.**

Familiarize yourself with the Victron Energy ESS system. A good place to start is to watch this video:

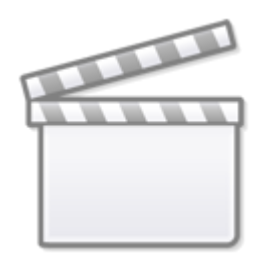

**[Video](https://www.youtube-nocookie.com/embed/tbpQzEZTElI)**

To summarize: There are basically a few different ways to set an ESS system up. remember that combinations of these are possible as well:

- DC coupled ESS
- AC coupled ESS
- Energy meter is used
- Grid parallel
- Essential loads are used

These are the basic wiring diagrams for each type:

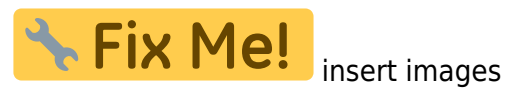

### **Step 2 - Select the system hardware**

Please see below lists. links are provided to the relevant equipment product pages

You will need:

- Victron inverter/charger(s): <https://www.victronenergy.com/inverters-chargers>
- Victron Interface MK3-USB:<https://www.victronenergy.com/accessories/interface-mk3-usb>
- Victron CCGX or Venus GX:<https://www.victronenergy.com/panel-systems-remote-monitoring>
- RJ45 UTP cable(s):<https://www.victronenergy.com/cables/rj45-utp-cable>
- Batteries

For a DC coupled ESS you will also need:

- Victron MPPT solar chargers: <https://www.victronenergy.com/solar-charge-controllers>
- Victron VE.direct cable(s): <https://www.victronenergy.com/cables/ve.direct.cable>

For an AC coupled ESS you will also need:

Grid tied inverter

If the ESS needs an energy meter you might need:

- Victron Power meters: <https://www.victronenergy.com/accessories/energy-meter>
- Victron ASS030572018 RS485 to USB interface 1.8m
- Victron Zigbee to USB and RS485 converter: <https://www.victronenergy.com/accessories/zigbee-converters>
- Victron Current transformer: <https://www.victronenergy.com/accessories/current-transformer-for-multiplus-ii>

To measure PV from an non Fronius , SMA or Solar edge you might need:

- Victron Current sensor: <https://www.victronenergy.com/accessories/ac-current-sensor>
- Victron Power meters: <https://www.victronenergy.com/accessories/energy-meter>

To equip a CCGX or Venus GX with Wifi you will need:

Victron WiFi module: BPP900100200 or BPP900200200

In case of a smart battery you might need:

VE.Can to CAN-bus BMS cable: <https://www.victronenergy.com.au/cables/ve-can-to-can-bus-bms>

#### **step 3 - Install all equipment**

Install and wire all system parts according to their manuals. For the applicable manuals, see the links in the prevision steps. The link will direct you to the relevant product section. Then click on a the applicable product. On the product page scroll down to "Downloads", and then select "manuals" from the drop down box.

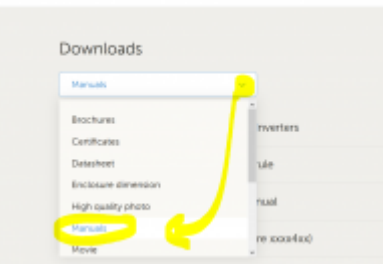

#### **Step 4 - Set up parallel and/or 3 phase inverter/chargers**

(skip this step if only a single inverter/charger is used)

If the ESS system contains multiple inverter/chargers, they first will need to be set up to run in parallel and/or 3 phase. For instructions on how to do that see this manual: [Parallel, split- and three-phase](https://www.victronenergy.com/live/ve.bus:manual_parallel_and_three_phase_systems) [VE.Bus systems](https://www.victronenergy.com/live/ve.bus:manual_parallel_and_three_phase_systems)

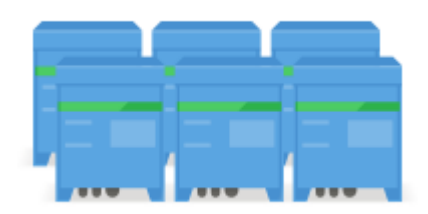

#### **Step 5 - Update firmware of all Victron EES equipment**

**Step 6 - Program the inverter/charger(s)**

#### **Step 7 - Add ESS assistant to the Inverter/charger(s)**

#### **Step 8 -**

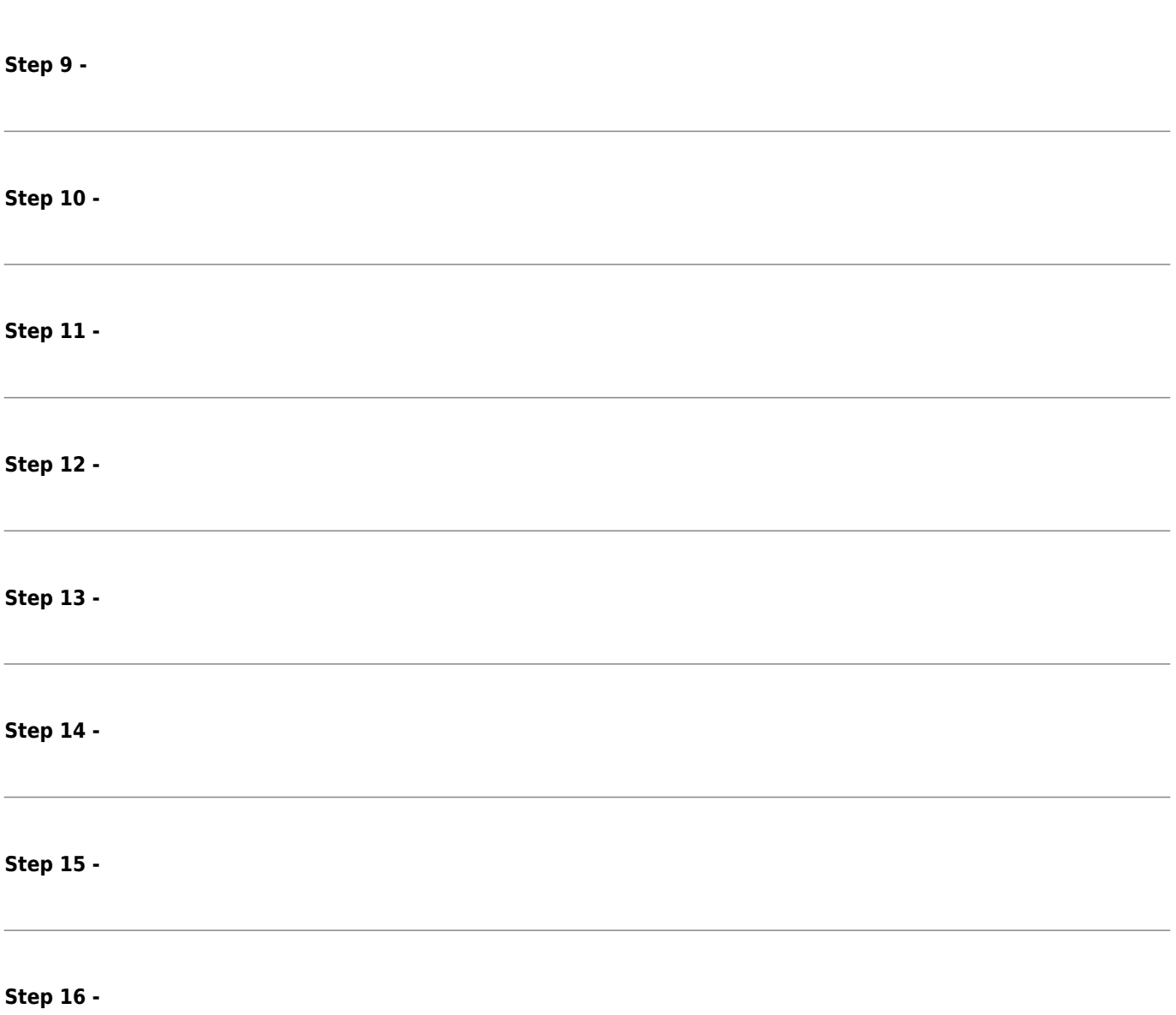

From: <https://www.victronenergy.com/live/>- **Victron Energy**

Permanent link: **[https://www.victronenergy.com/live/ess\\_quick\\_instalation\\_manual?rev=1528252714](https://www.victronenergy.com/live/ess_quick_instalation_manual?rev=1528252714)**

Last update: **2018-06-06 04:38**

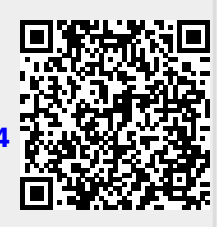